E72 transformation of a finite measure space  $(\Sigma, \beta, \gamma)$ Theorem Let f. I de de a measure preserving Assure Eats has melterd Ehen a.e. point time under T or In more detail, IFEB, F SE Ard of E vetures to it infinitively often in forward  $M(E)$  Such that  $\forall x \in F$  is  $\frac{1}{n}$  or  $F_{1rs}$ t the version in just a measure space So that finite ESE for all i omcaré Recursion Cont.

 $\sqrt{2}$ which verturn to E Infinitely often Informate zime  $\begin{array}{lcl} \displaystyle\sum_{\gamma=0}^{\infty}&\displaystyle\sum_{\gamma=0}^{\infty}\gamma_{\gamma}\gamma_{\gamma} \gamma_{\gamma} \gamma_{\gamma} \gamma_{\gamma} \end{array}$  $\overline{\mathcal{L}}$ in : E what inclum to E notion from  $M_{\text{max}}$   $\sum_{i=1}^{n}$   $\sum_{j=1}^{n}$   $\sum_{j=1}^{n}$   $\sum_{j=1}^{n}$   $\sum_{j=1}^{n}$   $\sum_{j=1}^{n}$ via f<sup>on</sup> for some n = N.  $\exists \exists (\forall y_{\mathsf{u}} \exists \forall y_{\mathsf{u}} \exists \forall y_{\mathsf{u}} \in \exists y_{\mathsf{u}} \exists y_{\mathsf{u}} \exists \exists x \in \exists \exists y_{\mathsf{u}} \exists y_{\mathsf{u}} \$ The set we are literested In is So Ep 15 all x which  $\begin{array}{ll}\n\text{ToOF} & \text{For each integer } U \leq 0 & \text{Ig} \neq 1 \\
\hline\n\end{array}$ 

 $\sqrt{2}$  $\begin{pmatrix} 1 & 1 & 1 \\ 1 & 1 & 1 \\ 1 & 1 & 1 \end{pmatrix}$   $\begin{pmatrix} 1 & 1 & 1 \\ 1 & 1 & 1 \\ 1 & 1 & 1 \end{pmatrix}$   $\begin{pmatrix} 1 & 1 & 1 \\ 1 & 1 & 1 \\ 1 & 1 & 1 \end{pmatrix}$ and the finition. Thus when<br>and the finition. Thus when we have Mat jzi Is full mensure in E, i.e. M FD=1/E): I at suntay (t) returns to I at the form of the state of the second state of the second state of  $\Xi$  $by$  Induction  $M/E_{\gamma} = M/E_{\rho}$  for all N. 70 finish, we need to show that I  $f$  pus erves  $M_1$   $M/E_V$   $=$   $M/E_{\mu+1}$   $\pm$  len From the definition,  $S^{-1}(E_{\nu}) = E_{\nu+1}$  and since So if xe F  $\exists$  0<n, <n, with Infinitely often in forward time E FN-N-LANSE

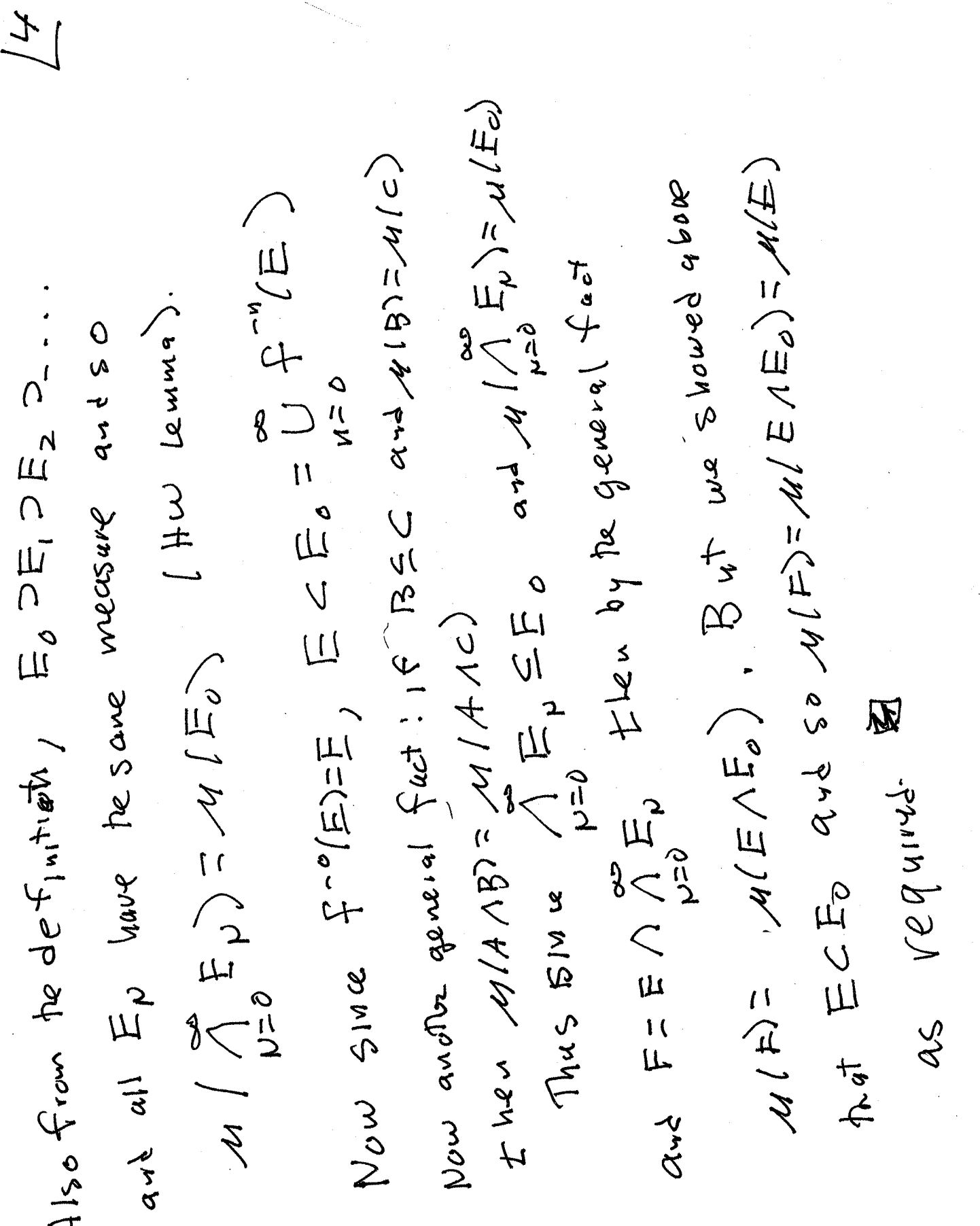

MAIN Example: Let  $\overline{X}$  be a compret metaic Space. For each n, consider the rouer  $\mathbb{E}_{\mu}^{k}(x)$  for<br>Space. For each n, consider the rouer  $\mathbb{E}_{\mu}^{k}(x)$  for all x EI Dy Compactues, it has a finite<br>all x EI Dy  $5ubcolor \leq a_y$ <br>  $5ay \sim 5ay$   $5ay$   $5by$   $(x_i, n)$   $5or i=5,y-y(n)$ For teppooglial version was need the notion  $U = \bigcup_{d \in A} C_d$  with  $C_d \subseteq C$ ,  $\mathbb{V}_{o}^{t \cdot (a)}$  That  $\mathcal{P}_{u}$ topology lubhich you can think of as coming from A collection  $e$  is a hase for the topology of a bree for atopology: So Assume I hes a if evey open set U in  $X$  can be written as union courd be un courtable. for some finite 1. a métric)

 $\overline{C}$ 

 $\pi$  mpotent feature:  $\pi$  seature is  $\pi$ Cantion: What we gave is a consequente of bong a base · In metric agres dudountable f= separable. If  $(z, z)$  has a countable dense set, it is  $\sum_{n=1}^{\infty} \bigcup_{i=1}^{N(n)} \bigoplus_{i \neq n} \bigwedge_{i \neq n} \bigwedge_{i \neq n} \bigwedge_{i \neq n} 1 \leq \alpha$  base for  $(3) \forall C_1, C_2 \leq C \quad \text{if} \quad P \leq C_1 \wedge C_2$  $= 7$  f  $(7,7)$  has a countable bese it is called Formall 215 decollection of open sets in X  $\begin{array}{lll}\n\mathcal{L}_{2} & & \mathcal{L}_{1} & \mathcal{L}_{2} & \mathcal{L}_{3} & \mathcal{L}_{4} & \mathcal{L}_{5}\n\end{array}$ Such Mat (a) VC2. OS Source E te topology.  $71$ 

 $\overline{v}$ 

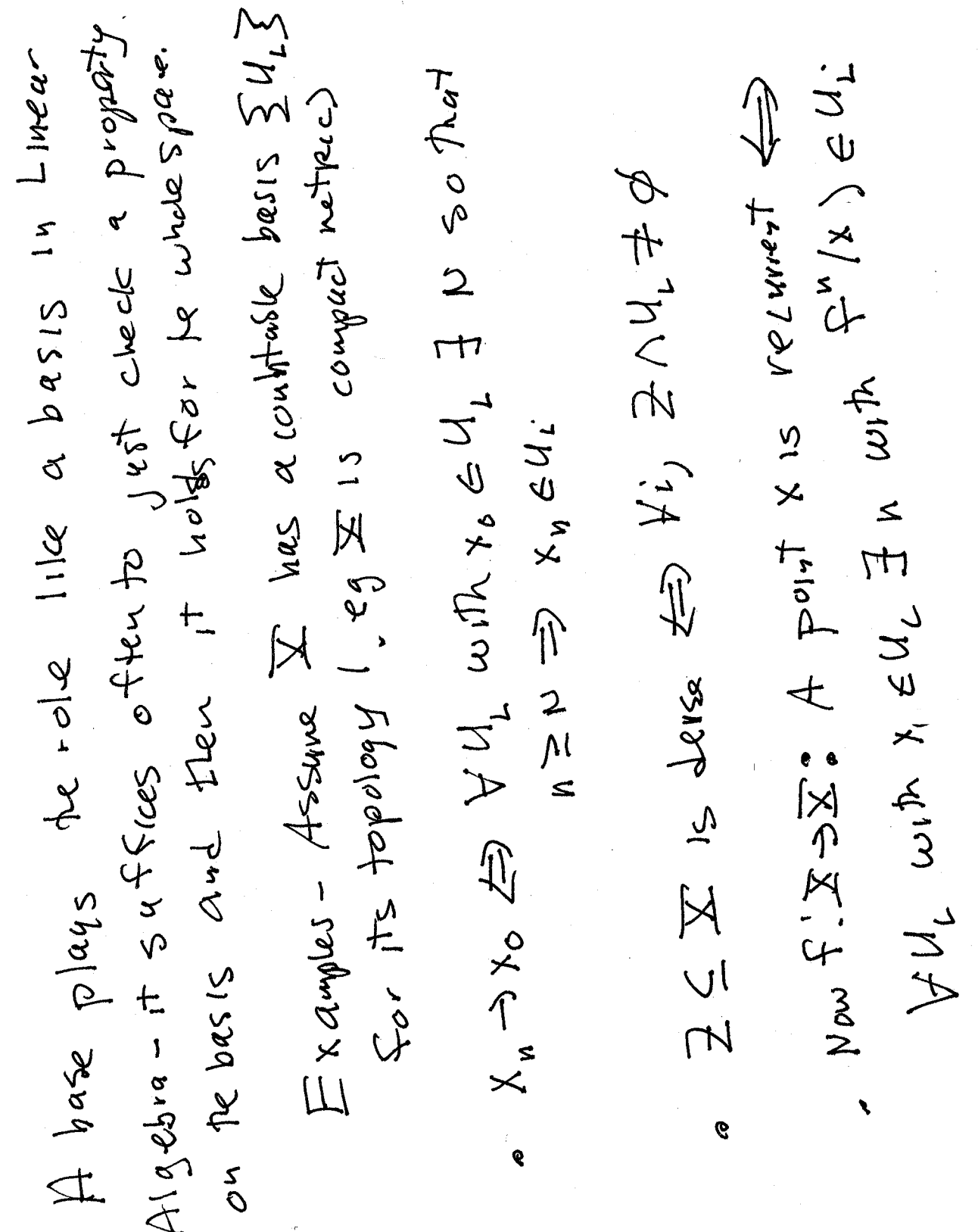

 $\hat{\mathcal{L}}$ 

 $\frac{1}{\sqrt{2}}$ 

Proof: let  $\leq 4.5$  de a contrate bare.<br>By the measure theoretic poincare recurrent,  $\forall i$ .<br>By the measure theoretic poincare  $\mathfrak{p}_1 \star \quad \mathfrak{p}_2 \in \mathbb{F}_1 \leq \mathfrak{u}_1 \quad \text{Now} \quad \mathbb{X} = \mathbb{F}_1 \perp \mathfrak{u}_1 \perp \mathfrak{p}_2 \perp \mathfrak{u}_1 \perp \mathfrak{p}_2$  $15$  and  $44$  southeast as  $9$  vertures a  $24.7$  $\exists F_{\perp} \subseteq M_{\perp} \text{ with } M_{\perp} \cap F_{\perp} = M_{\perp} \text{ with } \lambda \neq F_{\perp} \Rightarrow \exists n$ ( where  $AUB$  means  $AUB$  and  $AAB = \emptyset$ ). Since si triad firants is transmit is measure, then almost each fire or transmit is  $y \in \text{error}$  i.e.  $f \in \mathbb{Z}$  by  $\text{min}$   $\text{min}$   $f = f \in \text{max}$ I heaven: let I be a compre motors space, Poin caré récurrence: cont Innous version  $M/K_t-F_0 = O_1 M/F_1 \perp U_2 = 1.$  $W_1 = F_1 \perp W_2$  and an  $W_2 = 1$ 

 $\sqrt{\frac{2}{3}}$ 

 $\sqrt{f}$ compensation of all te open sets of gers DEF (9) IF N 15 a Borel measure in the metter space =  $Hw: sup1\frac{1}{2}m^2 \ge 2\frac{1}{2}$  $\sum_{\text{supp} 1} \sum_{n=1}^{n} \sum_{\lambda} \sum_{j=1}^{n} \sum_{j=1}^{n} \lambda_{j} \cdot \lambda_{j} \cdot \sum_{j=1}^{n} \lambda_{j} \cdot \lambda_{j} \cdot \$ er the int returns to every base elemental means it returns to every I'. It belongs to the support of us, written, surpolition is the  $X \in F$ But note that if  $x \in W_2$  then either  $x \in F_1$ <br> It neturns to, so x is recurrent & Thus  $F = \sum w_i$  also leas  $w + 1$  $0<sup>c</sup> x \in U<sup>2</sup>$ ,  $B_{4}+U_{1}I = \sum_{0} 50$ measure

 $\int\limits_{\mathcal{O}}$  $\text{ReC}$ urrence,  $\text{Supp}(M) \subseteq \mathcal{R}(F)$  (over bar meens closure) Tren  $M$  in  $\mathbb{R}_{p}$  invariant, probability are  $x$  is veronon from Corr: under de lugopasie of te continuous l'ancavé called a pen object orbit. It is recurrent. Define a mensure on it  $M(R^i(x)) = 1/2$  for all  $i$ .<br>a  $(a \rceil d = \frac{p}{2} \ln \frac{1}{2} \ln \frac{1}{2}$  $\lim_{n\to\infty} \frac{1}{n^2} \leq \lim_{n\to\infty} \frac{1}{n^2} \int_{0}^{\infty} \frac{1}{n^2} \int_{0}^{\infty} \frac{1}{n^2} \, dx \, dx$  $\frac{1}{2}$   $\frac{1}{2}$  R: S2 defined by Rylos=O+d  $\chi_{(1+)}=\sum_{x,y}x^{\frac{1}{2}}\leq\sum_{y}x^{\frac{1}{2}}\leq\frac{1}{2}$  $\begin{array}{lll}\n\text{(b)} & \text{if} & \text{if} & \$ 

(a) continued: Let m be the measure induced general a quen Tapological system can have many on S by Lebesque on Io, I or Just Induct  $\begin{array}{lll} \mathfrak{p}^{\lambda} & \mathfrak{p}^{\lambda} & \text{if} & \mathfrak{p}^{\lambda} \end{array}$  where  $\mathfrak{p}^{\lambda}$  and  $\mathfrak{p}^{\lambda}$  and  $\mathfrak{p}^{\lambda}$ and a.e. point (every point) is recurrent. In Still Invariant, routed point is recurrent. indexant Borel probability measure. In fact lto be proved, m is the only Ry  $(b)$  of  $\bigoplus$  of  $Q$ ,  $|v(q^+)|^{\rho}$   $|v_q^+|^{2(\rho - 1)}$   $|v_{\rho}(q^+)|^{\rho}$ juluariant measures'

 $\frac{2}{1}$